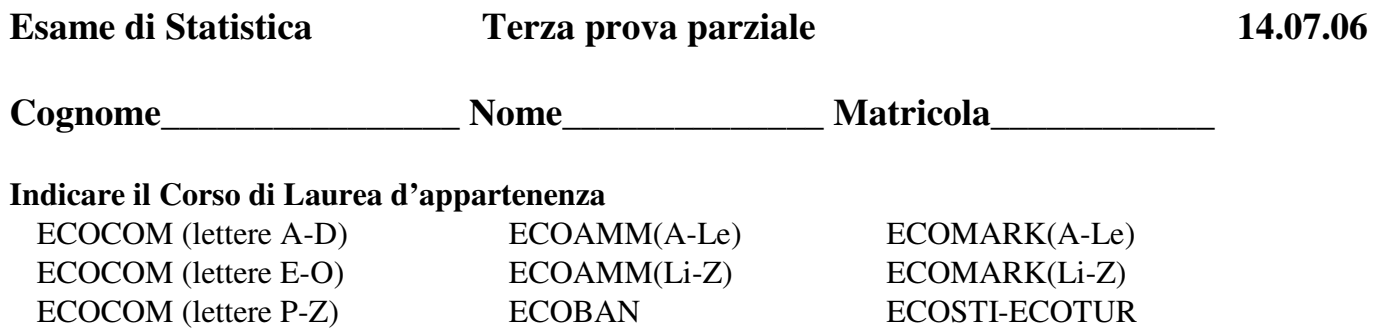

*Attenzione: lo studente deve fornire i diversi passaggi dei calcoli eseguiti e i commenti richiesti. Il presente foglio deve essere compilato e riconsegnato. E' vietato l'uso di calcolatrici programmabili o con funzione di agenda elettronica.* 

**1)** Un'azienda produttrice di olio d'oliva rileva in 165 frantoi il livello *X* di acidità (espresso in percentuale) ed il livello *Y* di viscosità dell'olio (espresso in conveniente unità di misura).

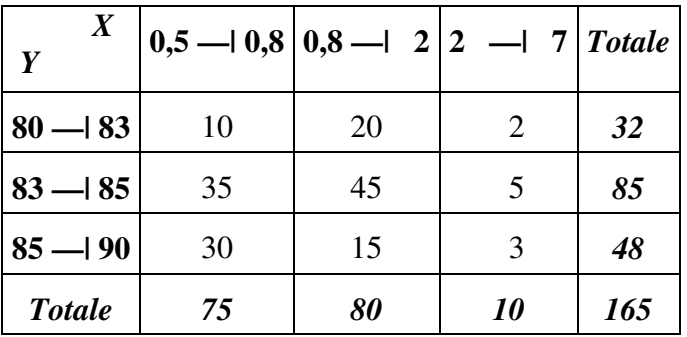

- a) Si valuti il grado di dipendenza in media di *Y* da *X*.
- b) Si calcolino i parametri della retta a minimi quadrati  $\hat{Y} = p_0 + p_1 X$ .
- c) Si calcoli il coefficiente di correlazione lineare tra *X* e *Y* e si commenti il risultato ottenuto.
- d) Si calcoli un opportuno indice di bontà di adattamento della retta determinata al punto b).
- **2)** Si considerino 12 carte contenenti 3 figure (re, regina, fante) di 4 semi diversi (cuori, quadri, fiori, picche).
	- a) Estraendo 3 carte senza reimmissione, si calcoli la probabilità che solo la prima carta estratta sia un re.
	- b) Estraendo 5 carte con reimmissione, si calcoli la probabilità che almeno due di esse siano di cuori.
- **3)** Un campione casuale di 223 società informatiche italiane è stato classificato in base al fatturato giornaliero (in migliaia di Euro), ottenendo la distribuzione riportata in tabella:

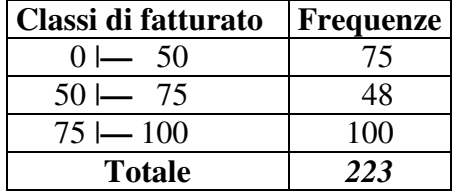

- a) Utilizzando uno stimatore non distorto, si fornisca una stima per la varianza del fatturato giornaliero.
- b) Indicato con  $\mu$  il fatturato medio giornaliero dell'intera popolazione di società informatiche italiane, si costruisca l'intervallo di confidenza al 99% per  $\mu$ .

**TEORIA** 1) DOMANDA 2) DOMANDA

3) DOMANDA